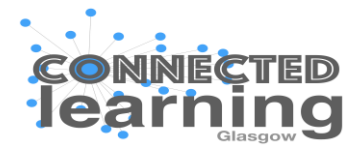

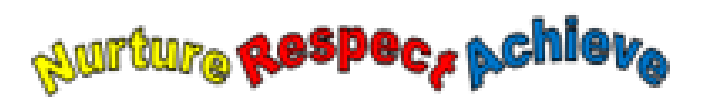

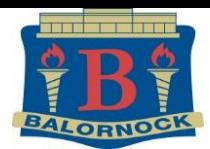

## Balornock Primary School

## **Digital Home Learning Charter-**

## **School & Home Agreement**

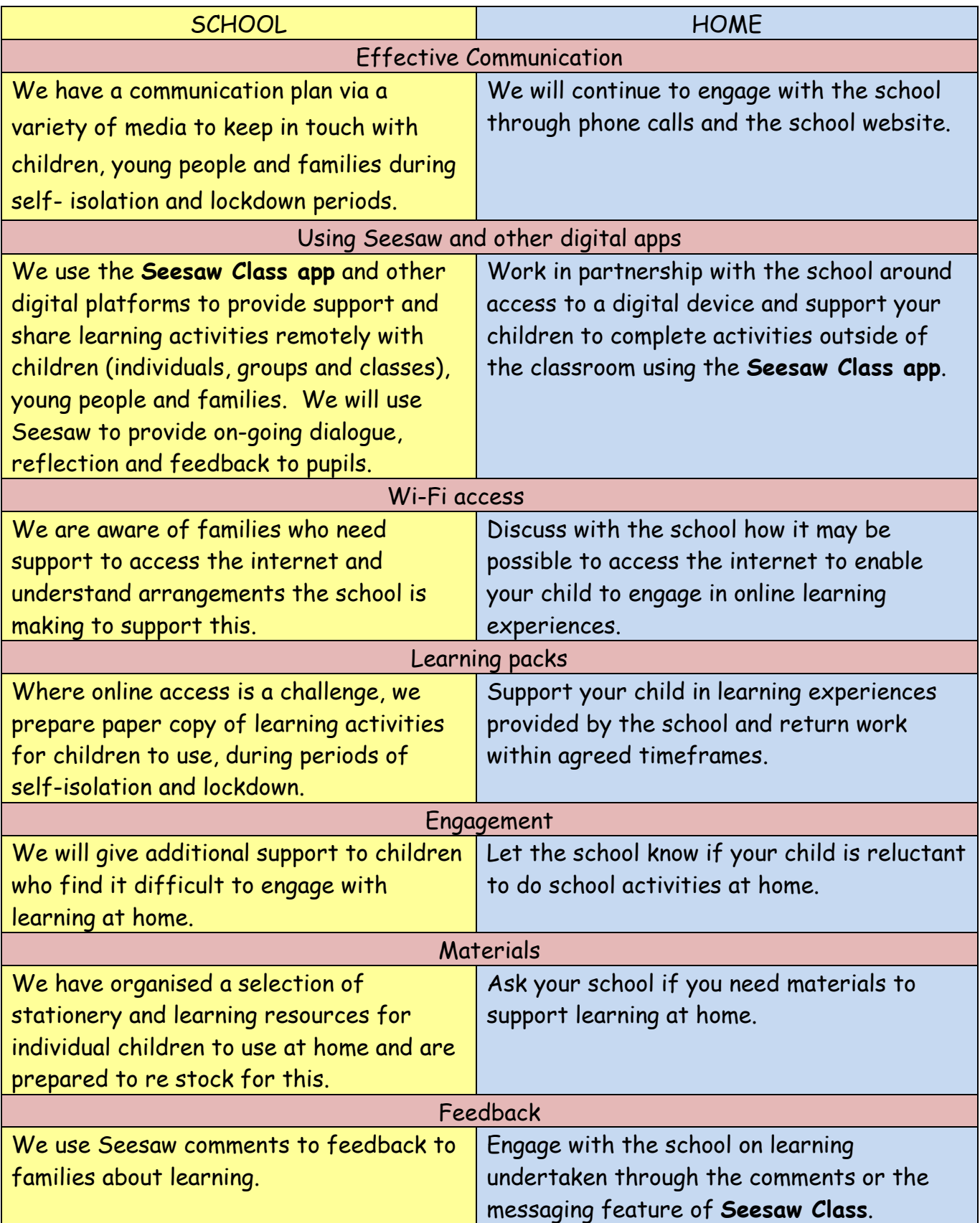